, tushu007.com  $<<$  and  $>$  and  $>$  and  $>$  and  $>$  and  $>$   $>$  $<<$ 

10 ISBN 7115106339

13 ISBN 9787115106339

出版时间:2002-11-1

页数:336

作者:滑玉,郭玲

PDF

更多资源请访问:http://www.tushu007.com

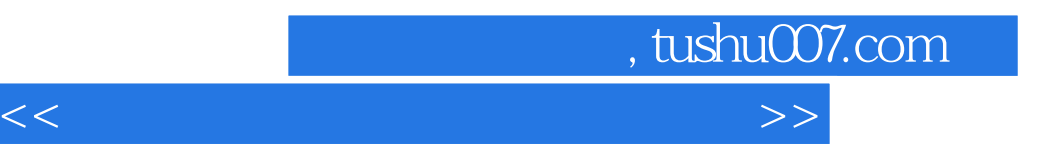

FoxPro 6.0

本教程以全国计算机等级考试《二级Visual FoxPro程序设计考试大纲》为基础,以Microsoft Visual

Visual FoxPro 6.0

Visual FoxPro

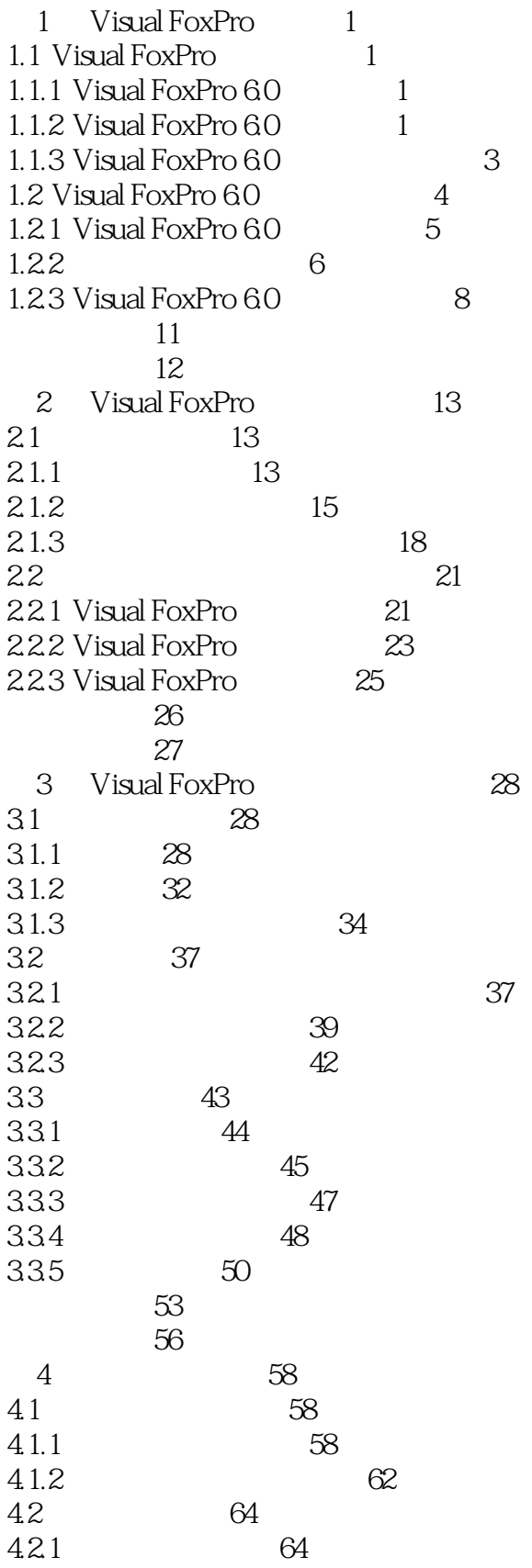

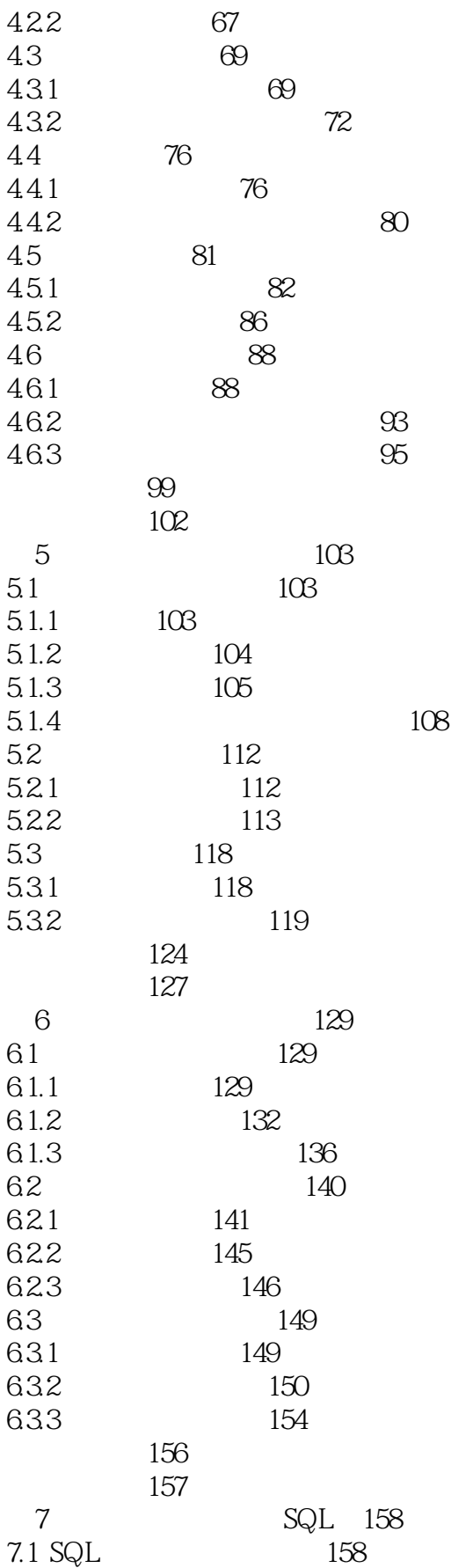

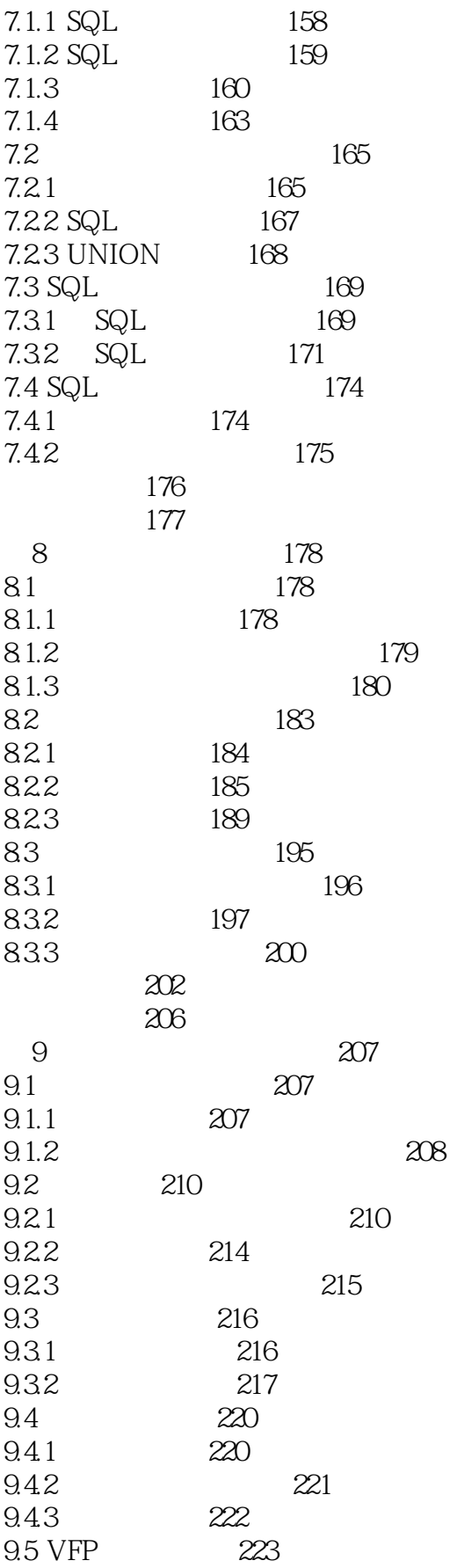

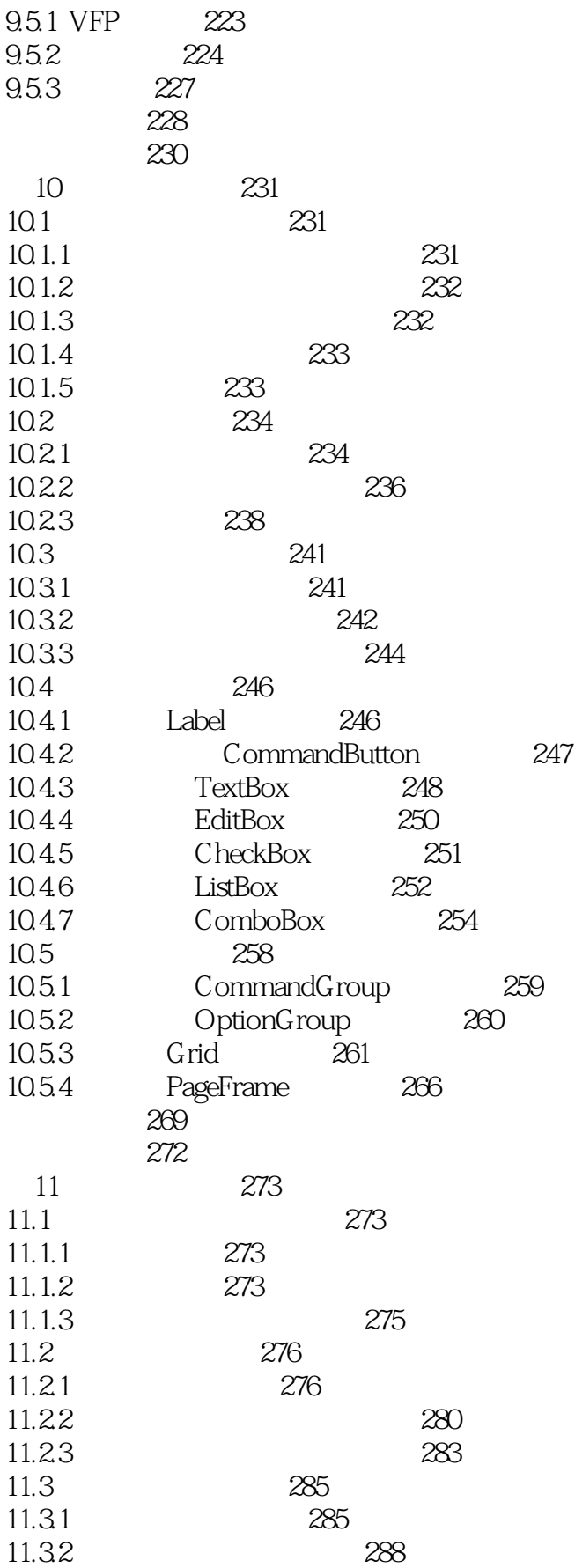

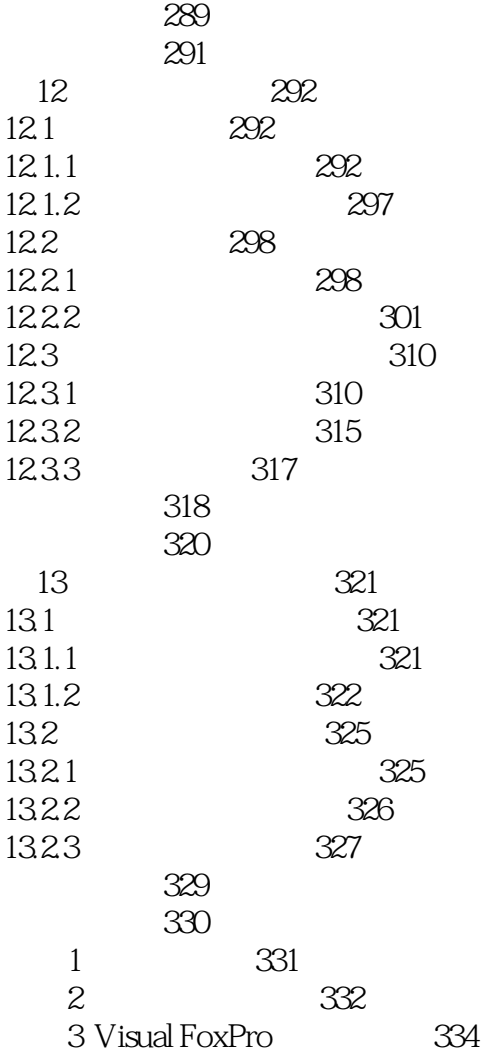

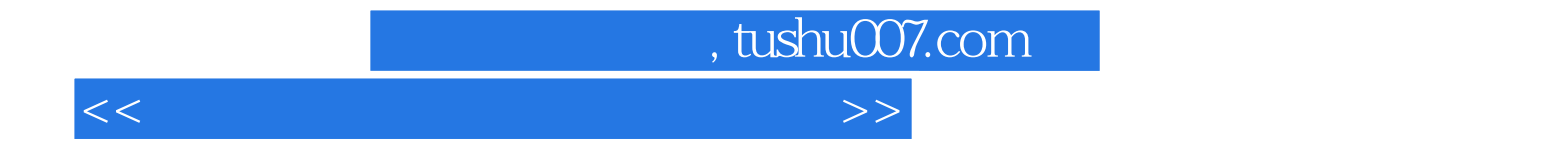

本站所提供下载的PDF图书仅提供预览和简介,请支持正版图书。

更多资源请访问:http://www.tushu007.com